# Exam Review Lectures

Tim Capes

November 29, 2011

**Kロトメ部トメミトメミト ミニのQC** 

## Exam Breakdown

Eight total questions:

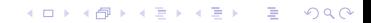

## Exam Breakdown

Eight total questions:

 $\blacktriangleright$  Number systems questions (10)

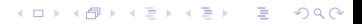

- $\blacktriangleright$  Number systems questions (10)
- $\triangleright$  Multiple Choice Pictures and Sound Coding (24)

K ロ ▶ K @ ▶ K 할 ▶ K 할 ▶ 이 할 → 9 Q Q\*

- $\triangleright$  Number systems questions (10)
- $\triangleright$  Multiple Choice Pictures and Sound Coding (24)

**KOD KOD KED KED E VAN** 

 $\triangleright$  Re-write badly designed code question (20)

- $\triangleright$  Number systems questions (10)
- $\triangleright$  Multiple Choice Pictures and Sound Coding (24)

KEL KALEY KEY E NAG

- $\triangleright$  Re-write badly designed code question (20)
- Internet Theory  $(20)$

- $\triangleright$  Number systems questions (10)
- $\triangleright$  Multiple Choice Pictures and Sound Coding (24)

KEL KALEY KEY E NAG

- $\triangleright$  Re-write badly designed code question (20)
- Internet Theory  $(20)$
- $\blacktriangleright$  Short Essay (30)

- $\triangleright$  Number systems questions (10)
- $\triangleright$  Multiple Choice Pictures and Sound Coding (24)

- $\triangleright$  Re-write badly designed code question (20)
- Internet Theory  $(20)$
- $\blacktriangleright$  Short Essay (30)
- $\blacktriangleright$  HTML Questions (16)

Number conversion for the following systems:

K ロ ▶ K @ ▶ K 할 ▶ K 할 ▶ 이 할 → 9 Q Q\*

Number conversion for the following systems:

K ロ ▶ K @ ▶ K 할 ▶ K 할 ▶ 이 할 → 9 Q Q\*

1. Binary

Number conversion for the following systems:

K ロ ▶ K @ ▶ K 할 ▶ K 할 ▶ 이 할 → 9 Q Q\*

- 1. Binary
- 2. Twos Complement

Number conversion for the following systems:

K ロ ▶ K @ ▶ K 할 ▶ K 할 ▶ 이 할 → 9 Q Q\*

- 1. Binary
- 2. Twos Complement
- 3. Octal

Number conversion for the following systems:

K ロ ▶ K @ ▶ K 할 ▶ K 할 ▶ | 할 | K 9 Q Q

- 1. Binary
- 2. Twos Complement
- 3. Octal
- 4. Decimal

Number conversion for the following systems:

K ロ ▶ K @ ▶ K 할 ▶ K 할 ▶ | 할 | K 9 Q Q

- 1. Binary
- 2. Twos Complement
- 3. Octal
- 4. Decimal
- 5. Hexidecimal

### Exam Topic Breakdown: Multiple Choice Coding

12 marks worth of Pictures and 12 marks word of Sound. May include nested loops, singular loops, counter variables, etc. Style is similar to midterm.

Exam Topic Breakdown: Rewrite Badly Designed Code

You will be responsible for breaking apart a function into smaller pieces and standardizing information. You should know how to define functions in JES.

You will be responsible for answering several questions about the internet and its protocols. You should understand the following protocols at a basic level:

You will be responsible for answering several questions about the internet and its protocols. You should understand the following protocols at a basic level:

**KORK ERKER ADAM ADA** 

1. IPv4,IPv6, TCP

You will be responsible for answering several questions about the internet and its protocols. You should understand the following protocols at a basic level:

**KORKARA KERKER DAGA** 

- 1. IPv4,IPv6, TCP
- 2. HTTP, VoIP

You should understand some facts about the internet structure:

K ロ ▶ K @ ▶ K 할 ▶ K 할 ▶ 이 할 → 9 Q Q\*

You should understand some facts about the internet structure:

1. Know the inventors of major components of the web which were discussed in class.

You should understand some facts about the internet structure:

1. Know the inventors of major components of the web which were discussed in class.

**KORK ERKER ADAM ADA** 

2. Know the limiting size of each major internet protocol discussed in class (or how to calculate it).

You should understand some facts about the internet structure:

- 1. Know the inventors of major components of the web which were discussed in class.
- 2. Know the limiting size of each major internet protocol discussed in class (or how to calculate it).
- 3. Know how addresses are related to location in the protocol for which this relation applies.

Know some details of each major topic covered. For Proxemics:

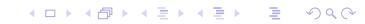

Know some details of each major topic covered. For Proxemics:

K ロ ▶ K @ ▶ K 할 ▶ K 할 ▶ | 할 | K 9 Q Q

1. What is ubiquitous computing?

Know some details of each major topic covered. For Proxemics:

**KORKARA KERKER DAGA** 

- 1. What is ubiquitous computing?
- 2. What is proxemic computing?

Know some details of each major topic covered. For Proxemics:

K ロ ▶ K @ ▶ K 할 ▶ K 할 ▶ | 할 | K 9 Q Q

- 1. What is ubiquitous computing?
- 2. What is proxemic computing?
- 3. What are the major proxemics?

Know some details of each major topic covered. For Proxemics:

- 1. What is ubiquitous computing?
- 2. What is proxemic computing?
- 3. What are the major proxemics?
- 4. What are some example uses of proxemics?

Know some details of internet security, in particular:

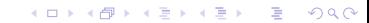

Know some details of internet security, in particular:

1. What is the difference between HTTP and HTTPS?

K ロ ▶ K @ ▶ K 할 ▶ K 할 ▶ | 할 | K 9 Q Q

Know some details of internet security, in particular:

1. What is the difference between HTTP and HTTPS?

**KORK ERKER ADAM ADA** 

2. Which is more secure and why?

Know some details of internet security, in particular:

- 1. What is the difference between HTTP and HTTPS?
- 2. Which is more secure and why?
- 3. What are the major challenges to security on the web?

**KORKARA KERKER DAGA** 

Know some details of internet security, in particular:

- 1. What is the difference between HTTP and HTTPS?
- 2. Which is more secure and why?
- 3. What are the major challenges to security on the web?

**KORKARA KERKER DAGA** 

4. How do signatures work?

## Exam Topic Breakdown: HTML Questions

You should expect content of a similar nature to A3, but should not spend a lot of time memorizing tags.

K ロ ▶ K @ ▶ K 할 ▶ K 할 ▶ . 할 . K 9 Q @

# Exam Topic Breakdown: HTML Questions

You should expect content of a similar nature to A3, but should not spend a lot of time memorizing tags.

**KORK ERKER ADAM ADA** 

1. Understand structure of HTML and how tag positions should relate to content.

# Exam Topic Breakdown: HTML Questions

You should expect content of a similar nature to A3, but should not spend a lot of time memorizing tags.

- 1. Understand structure of HTML and how tag positions should relate to content.
- 2. Understand how to use common tags and attributes you used on the assignment.
$\blacktriangleright$  Review Chapter 3, Chapter 4, Chapter 5.

 $\blacktriangleright$  Review Chapter 3, Chapter 4, Chapter 5.

K ロ ▶ K @ ▶ K 할 ▶ K 할 ▶ 이 할 → 9 Q Q\*

 $\blacktriangleright$  Review the practice midterm questions.

- $\blacktriangleright$  Review Chapter 3, Chapter 4, Chapter 5.
- $\blacktriangleright$  Review the practice midterm questions.
- $\triangleright$  Chapter 3 questions: 3.1, 3.2, 3.3, 3.9, 3.10, 3.11, 3.12, 3.13, 3.14, 3.15, 3.16, 3.19;

- $\blacktriangleright$  Review Chapter 3, Chapter 4, Chapter 5.
- $\blacktriangleright$  Review the practice midterm questions.
- $\triangleright$  Chapter 3 questions: 3.1, 3.2, 3.3, 3.9, 3.10, 3.11, 3.12, 3.13, 3.14, 3.15, 3.16, 3.19;
- $\triangleright$  Chapter 4 questions: 4.1, 4.2, 4.3, 4.4, 4.5, 4.9, 4.13, 4.15, 4.16, 4.17;

- $\blacktriangleright$  Review Chapter 3, Chapter 4, Chapter 5.
- $\blacktriangleright$  Review the practice midterm questions.
- $\triangleright$  Chapter 3 questions: 3.1, 3.2, 3.3, 3.9, 3.10, 3.11, 3.12, 3.13, 3.14, 3.15, 3.16, 3.19;
- $\triangleright$  Chapter 4 questions: 4.1, 4.2, 4.3, 4.4, 4.5, 4.9, 4.13, 4.15, 4.16, 4.17;

**KORKARA KERKER DAGA** 

 $\triangleright$  Chapter 5 questions: 5.1, 5.2, 5.8.

Review Chapter 6, Chapter 7, Chapter 8.

 $\blacktriangleright$  Review Chapter 6, Chapter 7, Chapter 8.

K ロ X x 4 D X X 원 X X 원 X 원 X 2 D X Q Q

 $\blacktriangleright$  Review the practice midterm questions.

- $\blacktriangleright$  Review Chapter 6, Chapter 7, Chapter 8.
- $\blacktriangleright$  Review the practice midterm questions.
- Chapter 6 questions: 6.2, 6.6, 6.7, 6.8, 6.9, 6.16

**KOD CONTRACT A BOAR KOD A CO** 

- ► Review Chapter 6, Chapter 7, Chapter 8.
- $\blacktriangleright$  Review the practice midterm questions.
- Chapter 6 questions: 6.2, 6.6, 6.7, 6.8, 6.9, 6.16
- $\triangleright$  Chapter 7 questions: 7.1, 7.2, 7.3, 7.11, 7.15, 7.19, 7.20

**KORK EXTERNED ARA** 

- ► Review Chapter 6, Chapter 7, Chapter 8.
- $\blacktriangleright$  Review the practice midterm questions.
- Chapter 6 questions: 6.2, 6.6, 6.7, 6.8, 6.9, 6.16
- $\triangleright$  Chapter 7 questions: 7.1, 7.2, 7.3, 7.11, 7.15, 7.19, 7.20

**KORK EXTERNED ARA** 

 $\triangleright$  Chapter 8 questions: 8.3, 8.6

 $\triangleright$  Binary is base 2 (digits are 0 and 1)

K ロ ▶ K @ ▶ K 할 > K 할 > 1 할 > 1 9 Q Q \*

- Binary is base 2 (digits are 0 and 1)
- ► Leading digit is  $2^{k-1}$  where *k* is the number of digits.

K ロ ▶ K @ ▶ K 할 ▶ K 할 ▶ 이 할 → 9 Q Q\*

- $\triangleright$  Binary is base 2 (digits are 0 and 1)
- ► Leading digit is  $2^{k-1}$  where *k* is the number of digits.
- ► For example with 8 digits have:  $2^7$ ,  $2^6$ ,  $2^5$ ,  $2^4$ ,  $2^3$ ,  $2^2$ ,  $2^1$ , and  $2^0$ .

- $\triangleright$  Binary is base 2 (digits are 0 and 1)
- ► Leading digit is  $2^{k-1}$  where *k* is the number of digits.
- ► For example with 8 digits have:  $2^7$ ,  $2^6$ ,  $2^5$ ,  $2^4$ ,  $2^3$ ,  $2^2$ ,  $2^1$ , and  $2^0$ .
- $\triangleright$  Can convert to decimal by multiplication by digit values and addition.

**KORK EXTERNED ARA** 

# Exam Review, Number Conversion: Twos **Complement**

 $\blacktriangleright$  Twos complement is base 2 with negatives.

K ロ ▶ K @ ▶ K 할 ▶ K 할 ▶ 이 할 → 9 Q Q\*

# Exam Review, Number Conversion: Twos **Complement**

- $\triangleright$  Twos complement is base 2 with negatives.
- ► The leading digit is  $-2^{k-1}$ , all other digits are positive and the same value as in binary.

**KOD KOD KED KED E VAN** 

# Exam Review, Number Conversion: Twos **Complement**

- $\triangleright$  Twos complement is base 2 with negatives.
- ► The leading digit is  $-2^{k-1}$ , all other digits are positive and the same value as in binary.

**KORKARA KERKER DAGA** 

 $\triangleright$  Can convert to decimal by multiplying digit values and adding the results.

 $\triangleright$  Octal is base 8 (digits are 0 through 7)

K ロ ▶ K @ ▶ K 할 > K 할 > 1 할 > 1 9 Q Q \*

- $\triangleright$  Octal is base 8 (digits are 0 through 7)
- ► The leading digit is 8<sup>k-1</sup>, where *k* is the number of digits.

K ロ ▶ K @ ▶ K 할 ▶ K 할 ▶ | 할 | K 9 Q Q

- $\triangleright$  Octal is base 8 (digits are 0 through 7)
- ► The leading digit is 8<sup>k-1</sup>, where *k* is the number of digits.

**KORKARA KERKER DAGA** 

► For example with 4 digits we have  $8^3$ ,  $8^2$ ,  $8^1$ , and  $8^0$ .

- $\triangleright$  Octal is base 8 (digits are 0 through 7)
- ► The leading digit is 8<sup>k-1</sup>, where *k* is the number of digits.
- ► For example with 4 digits we have  $8^3$ ,  $8^2$ ,  $8^1$ , and  $8^0$ .
- $\triangleright$  Can convert to decimal by multiplying digit values and adding the results.

**KORK EXTERNED ARA** 

 $\blacktriangleright$  Hexadecimal is base 16 (digits are 0 through 9, A,B,C,D,E,F)

K ロ ▶ K @ ▶ K 할 ▶ K 할 ▶ 이 할 → 9 Q Q\*

- $\blacktriangleright$  Hexadecimal is base 16 (digits are 0 through 9, A,B,C,D,E,F)
- **Figure 1.5** The leading digit is 16<sup> $k-1$ </sup> where *k* is the number of digits.

K ロ ▶ K @ ▶ K 할 ▶ K 할 ▶ 이 할 → 9 Q Q\*

- $\blacktriangleright$  Hexadecimal is base 16 (digits are 0 through 9, A,B,C,D,E,F)
- **Figure 1.5** The leading digit is 16<sup> $k-1$ </sup> where *k* is the number of digits.
- For example, with 4 digits we have 16<sup>3</sup>, 16<sup>2</sup>, 16<sup>1</sup>, and 16<sup>0</sup>.

- $\blacktriangleright$  Hexadecimal is base 16 (digits are 0 through 9, A,B,C,D,E,F)
- **Figure 1.5** The leading digit is 16<sup> $k-1$ </sup> where *k* is the number of digits.
- For example, with 4 digits we have 16<sup>3</sup>, 16<sup>2</sup>, 16<sup>1</sup>, and 16<sup>0</sup>.

**KORK EXTERNED ARA** 

 $\triangleright$  Can convert to decimal by multiplying digit values and adding the results.

 $\triangleright$  Decimal is our standard base 10 system.

K ロ ▶ K @ ▶ K 할 ▶ K 할 ▶ 이 할 → 9 Q Q\*

- $\triangleright$  Decimal is our standard base 10 system.
- $\triangleright$  Can convert to other number systems by repeated modular division.

K ロ ▶ K @ ▶ K 할 ▶ K 할 ▶ 이 할 → 9 Q Q\*

- $\triangleright$  Decimal is our standard base 10 system.
- $\triangleright$  Can convert to other number systems by repeated modular division.

KEL KALEY KEY E NAG

 $\blacktriangleright$  For example 720 in Octal:

- $\triangleright$  Decimal is our standard base 10 system.
- $\triangleright$  Can convert to other number systems by repeated modular division.

KEL KALEY KEY E NAG

- $\blacktriangleright$  For example 720 in Octal:
	- $\blacktriangleright$  90 Remainder 0

- $\triangleright$  Decimal is our standard base 10 system.
- $\triangleright$  Can convert to other number systems by repeated modular division.

- $\blacktriangleright$  For example 720 in Octal:
	- $\blacktriangleright$  90 Remainder 0
	- $\blacktriangleright$  11 Remainder 2

- $\triangleright$  Decimal is our standard base 10 system.
- $\triangleright$  Can convert to other number systems by repeated modular division.

- $\blacktriangleright$  For example 720 in Octal:
	- $\blacktriangleright$  90 Remainder 0
	- $\blacktriangleright$  11 Remainder 2
	- $\blacktriangleright$  1 Remainder 3

- $\triangleright$  Decimal is our standard base 10 system.
- $\triangleright$  Can convert to other number systems by repeated modular division.

- $\blacktriangleright$  For example 720 in Octal:
	- $\blacktriangleright$  90 Remainder 0
	- $\blacktriangleright$  11 Remainder 2
	- $\blacktriangleright$  1 Remainder 3
	- $\triangleright$  0 Remainder 1

- $\triangleright$  Decimal is our standard base 10 system.
- $\triangleright$  Can convert to other number systems by repeated modular division.

- $\blacktriangleright$  For example 720 in Octal:
	- $\blacktriangleright$  90 Remainder 0
	- $\blacktriangleright$  11 Remainder 2
	- $\blacktriangleright$  1 Remainder 3
	- $\triangleright$  0 Remainder 1
- $\triangleright$  So 720 is 1320 in octal.

# Non-Decimal Conversions

 $\blacktriangleright$  If you need to convert from binary to octal or hexadecimal there are useful shortcuts:

K ロ ▶ K @ ▶ K 할 ▶ K 할 ▶ 이 할 → 9 Q Q\*

# Non-Decimal Conversions

- $\blacktriangleright$  If you need to convert from binary to octal or hexadecimal there are useful shortcuts:
- $\triangleright$  Group 3 digits for octal from the least significant digit. 4 for hexadecimal.

**KORKARYKERKE PORCH** 

# Non-Decimal Conversions

- If you need to convert from binary to octal or hexadecimal there are useful shortcuts:
- $\triangleright$  Group 3 digits for octal from the least significant digit. 4 for hexadecimal.

- $\blacktriangleright$  For example: 1010 0010 is
	- $\blacktriangleright$  10 100 010 or 242 in octal.
# Non-Decimal Conversions

- If you need to convert from binary to octal or hexadecimal there are useful shortcuts:
- $\triangleright$  Group 3 digits for octal from the least significant digit. 4 for hexadecimal.

KEL KALEY KEY E NAG

- $\blacktriangleright$  For example: 1010 0010 is
	- $\blacktriangleright$  10 100 010 or 242 in octal.
	- $\blacktriangleright$  1010 0010 or 92 in hexadecimal.

If you get stuck you can always convert to decimal and then from decimal.

KOKK@KKEKKEK E 1990

 $\triangleright$  Convert 11010 in binary to all other discussed systems

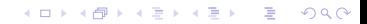

- $\triangleright$  Convert 11010 in binary to all other discussed systems
- $\triangleright$  Convert 01011 and 10010 in two's complement to other discussed systems

- $\triangleright$  Convert 11010 in binary to all other discussed systems
- $\triangleright$  Convert 01011 and 10010 in two's complement to other discussed systems
- $\triangleright$  Convert 100 in decimal to all other discussed systems

**KOD KOD KED KED E VAN** 

- $\triangleright$  Convert 11010 in binary to all other discussed systems
- $\triangleright$  Convert 01011 and 10010 in two's complement to other discussed systems
- $\triangleright$  Convert 100 in decimal to all other discussed systems

**KORK EXTERNED ARA** 

 $\triangleright$  Convert 12 in octal to all other discussed systems

- $\triangleright$  Convert 11010 in binary to all other discussed systems
- $\triangleright$  Convert 01011 and 10010 in two's complement to other discussed systems
- $\triangleright$  Convert 100 in decimal to all other discussed systems
- $\triangleright$  Convert 12 in octal to all other discussed systems
- $\triangleright$  Convert AB in hexadecimal to all other discussed systems

**KORKARA KERKER DAGA** 

# HTML: Why HTML?

 $\blacktriangleright$  HyperText Markup Language (HTML) is the predominant markup language for web pages.

# HTML: Why HTML?

 $\blacktriangleright$  HyperText Markup Language (HTML) is the predominant markup language for web pages.

**KOD KOD KED KED E VAN** 

 $\triangleright$  Building webpages is a valuable skill for publishing customized content.

# HTML: Why HTML?

 $\blacktriangleright$  HyperText Markup Language (HTML) is the predominant markup language for web pages.

**KORKARA KERKER DAGA** 

- $\triangleright$  Building webpages is a valuable skill for publishing customized content.
- $\blacktriangleright$  Learning the structure behind webpages enables understanding of them.

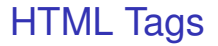

#### Tags are the building blocks of HTML. They describe content.

KO K K Ø K K E K K E K Y S K Y K K K K K

## HTML Tags

Tags are the building blocks of HTML. They describe content.

Each tag is written with an opening  $\lt$  and a closing  $\gt$  (for example  $\langle$ html $\rangle$ ).

# HTML Tags

Tags are the building blocks of HTML. They describe content.

Each tag is written with an opening  $\lt$  and a closing  $\gt$  (for example  $\langle$ html $\rangle$ ).

**KORK EXTERNED ARA** 

 $\blacktriangleright$  Each tag is generally associated with a closing tag (for example  $\langle$ html $\rangle$ ).

# HTML Tags

Tags are the building blocks of HTML. They describe content.

- Each tag is written with an opening  $\lt$  and a closing  $\gt$  (for  $example <$ html $>$ ).
- $\blacktriangleright$  Each tag is generally associated with a closing tag (for example  $\langle$ html $\rangle$ ).
- $\triangleright$  There are execeptions. One that will be important in A3 is the image tag  $\langle$ img $\rangle$ .

**KORK EXTERNED ARA** 

# HTML: Beginning a Document

Each document begins with a doctype declaration.

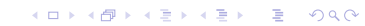

# HTML: Beginning a Document

Each document begins with a doctype declaration.

K ロ ▶ K @ ▶ K 할 ▶ K 할 ▶ 이 할 → 9 Q Q →

In HTML5 this is  $\langle$ !DOCTYPE HTML $\rangle$ .

# HTML: Beginning a Document

Each document begins with a doctype declaration.

- In HTML5 this is  $\langle$ !DOCTYPE HTML $\rangle$ .
- $\triangleright$  Without this line browsers are likely to enforce their own individual quirks.

**KORK EXTERNED ARA** 

The next line of your document is almost always the html tag  $<$ html $>$ .

KOKK@KKEKKEK E 1990

The next line of your document is almost always the html tag  $<$ html $>$ .

KO KKO K S A B K S B K V S A V K S

 $\blacktriangleright$  This indicates where your html begins

The next line of your document is almost always the html tag  $<$ html $>$ .

- $\triangleright$  This indicates where your html begins
- $\blacktriangleright$  It's closing tag is often the last line of your document

KO KKO K S A B K S B K V S A V K S

# HTML: The Document Head

The document head is a section beginning with  $\langle$ head $\rangle$  and ending with  $\langle$ head $\rangle$ .

The document head is a section beginning with  $\langle$ head $\rangle$  and ending with  $\langle$ head $\rangle$ .

 $\blacktriangleright$  The head contains information such as the title of the page which uses  $\lt$ title $>$  and  $\lt$ /title $>$  tags.

**KORK EXTERNED ARA** 

The document head is a section beginning with  $\langle$ head $\rangle$  and ending with  $\langle$ head $\rangle$ .

- $\blacktriangleright$  The head contains information such as the title of the page which uses  $\lt$ title $>$  and  $\lt$ /title $>$  tags.
- $\triangleright$  Advanced: It may also contain some content that does not display related to search engine optimization.

**KORK EXTERNED ARA** 

# HTML: Document Bodies

The document body is where all the major content goes.

K ロ ▶ K @ ▶ K 할 ▶ K 할 ▶ 이 할 → 9 Q Q →

begins with the tag  $\langle$ body $\rangle$ 

# HTML: Document Bodies

The document body is where all the major content goes.

- begins with the tag  $\langle$ body $\rangle$
- lacktriangleright ends with the tag  $\langle$  /body  $\rangle$

# HTML: Document Bodies

The document body is where all the major content goes.

**KORKARA KERKER DAGA** 

- begins with the tag  $\langle$ body $\rangle$
- lacktriangleright ends with the tag  $\langle$  /body  $\rangle$
- $\triangleright$  contains a lot of different content.

 $\blacktriangleright$  <p> this is a paragraph </p>

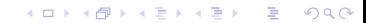

- $\triangleright$  <p> this is a paragraph </p>
- $\blacktriangleright$  <h1> This is a Heading 1 </h1>

- $\triangleright$  <p> this is a paragraph </p>
- $\blacktriangleright$  <h1> This is a Heading 1 </h1>
- $\blacktriangleright$  <h2> This is a Heading 2 </h2>

- $\triangleright$  <p> this is a paragraph </p>
- $\blacktriangleright$  <h1> This is a Heading 1 </h1>
- $\blacktriangleright$  <h2> This is a Heading 2 </h2>

K ロ ▶ K @ ▶ K 할 ▶ K 할 ▶ 이 할 → 9 Q Q →

 $\blacktriangleright$  same for h3 to h6.

- $\triangleright$  <p> this is a paragraph </p>
- $\blacktriangleright$  <h1> This is a Heading 1 </h1>
- $\blacktriangleright$  <h2> This is a Heading 2 </h2>
- $\blacktriangleright$  same for h3 to h6.
- $\triangleright$   $\lt$ br $>$  This is a line break. It doesn't have a closing tag.

KEL KALEY KEY E NAG

 $\blacktriangleright$  <img> is an image tag, but this tag has an attribute so we don't close it yet.

- $\blacktriangleright$   $\lt$ img $>$  is an image tag, but this tag has an attribute so we don't close it yet.
- $\blacktriangleright$   $\lt$ img src $>$  src is the source attribute it gives information about where the image is located.

- $\blacktriangleright$   $\lt$ img $>$  is an image tag, but this tag has an attribute so we don't close it yet.
- $\blacktriangleright$   $\lt$ img src $>$  src is the source attribute it gives information about where the image is located.
- ► for example src = "assignment1.jpg" would say the file is located in the same directory as the HTML.

**KORK EXTERNED ARA** 

- $\triangleright$   $\lt$ img $>$  is an image tag, but this tag has an attribute so we don't close it yet.
- $\blacktriangleright$   $\lt$ img src $>$  src is the source attribute it gives information about where the image is located.
- If for example src = "assignment1.jpg" would say the file is located in the same directory as the HTML.
- $\triangleright$  Another important attribute is alt, which indicates alternate text to display if the image won't.

**KORKARA KERKER DAGA** 

- $\triangleright$   $\lt$ img $>$  is an image tag, but this tag has an attribute so we don't close it yet.
- $\blacktriangleright$   $\lt$ img src $>$  src is the source attribute it gives information about where the image is located.
- ► for example src = "assignment1.jpg" would say the file is located in the same directory as the HTML.
- $\triangleright$  Another important attribute is alt, which indicates alternate text to display if the image won't.
- $\triangleright$   $\lt$ img src = "assignment1-1.jpg" alt="A photo of grayscale by luminance">

**KORK EXTERNED ARA**
## Coding then Course Evals

This completes the list of review materials. We will now move on to some coding review in JES, leaving 15 minutes at the end of class for course evaluations.

**KOD KOD KED KED E VAN**